# GNU Guix and Open science, a crush?

#### Simon Tournier

simon@tournier.info

February, 4th, 2023

https://hpc.guix.info

day job: Research Eng.

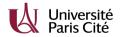

2013: Recurrent mutations at codon 625 of the splicing factor SF3B1 in uveal melanoma
(Nature Genetics) (link)

 $\longrightarrow \mathsf{Conclusion}\ \mathsf{A}$ 

2013: Recurrent mutations at codon 625 of the splicing factor SF3B1 in uveal melanoma (Nature Genetics) (link)  $\rightarrow$  Conclusion A

2013: SF3B1 mutations are associated with alternative splicing in uveal melanoma

(Cancer Discovery) (link) with the same data

 $\longrightarrow$  Conclusion B

2013: Recurrent mutations at codon 625 of the splicing factor SF3B1 in uveal melanoma
(Nature Genetics) (link)

 $\longrightarrow {\sf Conclusion} ~{\sf A}$ 

2013: SF3B1 mutations are associated with alternative splicing in uveal melanoma

(Cancer Discovery) (link) with the same data

 $\longrightarrow$  Conclusion B

2022: 35 Master students independently reanalyse  $\longrightarrow$  Conclusion C

with the **same** data

2013: Recurrent mutations at codon 625 of the splicing factor SF3B1 in uveal melanoma (Nature Genetics) (link)  $\rightarrow$  Conclusion A 2013: SF3B1 mutations are associated with alternative splicing in uveal melanoma (Cancer Discovery) (link) with the same data

2022: 35 Master students independently *reanalys*e  $\longrightarrow$  Conclusion C

with the same data

Conclusion A  $\neq$  Conclusion B  $\neq$  Conclusion C

Ah, maybe it's an unique case?

Replication and reproducibility crisis

More than 70% of researchers have tried and **failed to reproduce** another scientist's experiments, and more than half have failed to reproduce their own experiments.

1,500 scientists lift the lid on reproducibility (Nature, 2016) (link)

Many causes... one solution? Open Science helps

 $\left( egin{array}{ccc} {
m reproducibility} &= {
m verification} \\ {
m replicability} &= {
m validation} \end{array} 
ight)$ 

security and "open science" are two sides of the same coin

**1905**: Über die von der molekularkinetischen Theorie der Wärme geforderte Bewegung von in ruhenden by A. Einstein Flüssigkeiten suspendierten Teilchen

- Only one author, verbal reasoning
- Motivated students are able to check by themselves that all the computations are correct

**1905**: Über die von der molekularkinetischen Theorie der Wärme geforderte Bewegung von in ruhenden by A. Einstein Flüssigkeiten suspendierten Teilchen

- Only one author, verbal reasoning
- Motivated students are able to check by themselves that all the computations are correct

**2022**: Evolutionary-scale prediction of atomic level protein structure with a language model by Z. Zin & al.

- ▶ 15 authors, references to software
- "[...] we scale language models from 8 million parameters up to 15 billion parameters."
- Code and data seems available...but impossible ^W hard to check that all is correct

is 15 billion parameters declarative and minimalist computing?

**1905**: Über die von der molekularkinetischen Theorie der Wärme geforderte Bewegung von in ruhenden by A. Einstein Flüssigkeiten suspendierten Teilchen

- Only one author, verbal reasoning
- Motivated students are able to check by themselves that all the computations are correct

**2022**: Evolutionary-scale prediction of atomic level protein structure with a language model by Z. Zin & al.

- ▶ 15 authors, references to software
- "[...] we scale language models from 8 million parameters up to 15 billion parameters."
- Code and data seems available...but impossible ^W hard to check that all is correct

Among several questions, scientific research is evolving,

what does it mean scientific research now?

is 15 billion parameters declarative and minimalist computing?

Science = Transparent and Collective Scientific result = Experiment + Numerical processing

## Science in the digital age:

- 1. Open Article
- 2. Open Data
- 3. Open Source

HAL, BioArxiv Data Repositories, Zenodo Forges, GitLab, Software Heritage

|  | Open Science                                                           |  |
|--|------------------------------------------------------------------------|--|
|  | Transparent and Collective<br>Experiment + <i>Numerical processing</i> |  |

## Science in the digital age:

- 1. Open Article
- 2. Open Data
- 3. Open Source

HAL, BioArxiv Data Repositories, Zenodo Forges, GitLab, Software Heritage

How to glue it all?

"Open science", a tautology?

# Open Science Science = Transparent and Collective Scientific result = Experiment + Numerical processing

## Science in the digital age:

- 1. Open Article
- 2. Open Data
- 3. Open Source
- 4. Computational env.

?

HAL, BioArxiv Data Repositories, Zenodo Forges, GitLab, Software Heritage

How to glue it all?

|                   | Open Science                                   |  |
|-------------------|------------------------------------------------|--|
|                   |                                                |  |
| Science           | <ul> <li>Transparent and Collective</li> </ul> |  |
| Scientific result | = Experiment + Numerical processing            |  |
|                   |                                                |  |

## Science in the digital age:

- 1. Open Article
- 2. Open Data
- 3. Open Source
- 4. Computational env.

?

HAL, BioArxiv Data Repositories, Zenodo Forges, GitLab, Software Heritage

How to **glue** it all?

that's Guix!

"Open science", a tautology?

#### "Scientific" knowledge is based on

- being able to read the result
- being able to study all the details and adapt them for your own research
- being able to share with peers
- being able to share your own results adapted from the others

#### "Scientific" knowledge is based on

- being able to read the result
- being able to study all the details and adapt them for your own research
- being able to share with peers
- being able to share your own results adapted from the others

Wait, it looks like the free software definition

free software and scientific research are two sides of the same coin

| From the "scientific method" viewpoint: |                                     |  |  |  |
|-----------------------------------------|-------------------------------------|--|--|--|
| controlling the source of variations    |                                     |  |  |  |
| $\Rightarrow$ transparent               | as with instrument $pprox$ computer |  |  |  |
|                                         |                                     |  |  |  |

#### From the "scientific knowledge" viewpoint:

- Independent observer must be able to observe the same result.
- ► The observation must be sustainable (to some extent).

#### $\Rightarrow$ collective

(universal?)

| From the "scientific method" viewpoint: |                                     |  |  |  |
|-----------------------------------------|-------------------------------------|--|--|--|
| controlling the source of variations    |                                     |  |  |  |
| $\Rightarrow$ transparent               | as with instrument $pprox$ computer |  |  |  |
|                                         |                                     |  |  |  |

#### From the "scientific knowledge" viewpoint:

- Independent observer must be able to observe the same result.
- ► The observation must be sustainable (to some extent).

 $\Rightarrow$  collective

In a world where (almost) all is data

how to redo later and elsewhere what has been done here and today?

(implicitly using a "computer")

(universal?)

# Computational environment

Alice says: "using this data, you need this C file and GCC@11.2.0 to run my analysis"

- What is source code?
- What are the tools required for building?
- What are the tools required at run time?
- And recursively for each tool...

# Computational environment

Alice says: "using this data, you need this C file and GCC@11.2.0 to run my analysis"

- What is source code?
- ▶ What are the tools required for building?
- What are the tools required at run time?
- And recursively for each tool...

Answering these questions enables control over sources of variations.

# Computational environment

Alice says: "using this data, you need this C file and GCC@11.2.0 to run my analysis"

- What is source code?
- ▶ What are the tools required for building?
- What are the tools required at run time?
- And recursively for each tool...

Answering these questions enables control over sources of variations.

How to capture the answer to these questions?

Usually: package manager (Conda, APT, Brew, ...); Modulefiles; container; etc.

# Solution(s)

- **1** package manager: APT (Debian/Ubuntu), YUM (RedHat), etc.
- environment manager: Conda, Pip, Modulefiles, etc.
- ontainer: Docker, Singularity

APT, Yum Hard to have several versions or rollback?

```
Pip/Conda Transparency?
```

who knows what's inside PyTorch with pip install torch? (link) Modulefiles How are they maintained? (who uses them on their *laptop*?)

Docker Dockerfile based sur APT, YUM, etc.

RUN apt-get update && apt-get install

# Solution(s)

- **1** package manager: APT (Debian/Ubuntu), YUM (RedHat), etc.
- environment manager: Conda, Pip, Modulefiles, etc.
- ontainer: Docker, Singularity

Guix = #1 + #2 + #3

APT, Yum Hard to have several versions or rollback?

```
Pip/Conda Transparency?
```

who knows what's inside PyTorch with pip install torch? (link)

Modulefiles How are they maintained? (who uses them on their laptop?)

Docker Dockerfile based sur APT, YUM, etc.

RUN apt-get update && apt-get install

## Guix: computational environment manager on steroids

#### a package manager

transactional and declarative which produces shareable *packs* which produces **isolated** *virtual machines* used to build a whole Linux distribution ... and also a Scheme library... (as APT, Yum, etc.) (rollback, concurrent versions) (Docker or Singularity container) (*à la* Ansible or Packer) (better than other? <sup>:-)</sup>) (extensibility!)

#### Guix runs on top of a Linux distribution, or standalone.

Easy to try

## Guix: computational environment manager on steroids

#### a package manager

transactional and declarative which produces shareable *packs* which produces **isolated** *virtual machines* used to build a whole Linux distribution ... and also a Scheme library... (as APT, Yum, etc.) (rollback, concurrent versions) (Docker or Singularity container) (*à la* Ansible or Packer) (better than other? <sup>:-)</sup>) (extensibility!)

## 20 minutes...

... is a quick summary calling for your own experimentation (maybe?)

(this talk is a small *snack*)

## Guix runs on top of a Linux distribution, or standalone.

Easy to try

## Guix: computational environment manager on steroids

## 

८विइ/मििि?T\/YAAHA/ kht4/ (døYVaah4//dash4/yadah4//deftaivah4) (DYach4ef/ah/ Stindervaan4//dashtaithady) (la/Ta/AyAah4/kh/kh/kh/Packady) (khektad/kh/kh/kh/kh/kh/kh/YY)

how Guix is helping me

## 20 minutes...

... is a quick summary calling for your own experimentation (maybe?)

(this talk is a small *snack*)

## Guix runs on top of a Linux distribution, or standalone.

Easy to try

# Guix, really yet another package manager?

- Package install/remove without any special privilege
- Declarative management
- Transactional
- Binary substitutes
- Isolated environment on-the-fly
- Factory for *images*

(declarative = configuration file)

(= fetch pre-compiled components)

(guix shell --container)
 (guix pack -f docker)

The *profiles* allow to install several versions.

(profile  $\approx$  "environment à la virtualenv")

Interesting features, but why is the computational environment controlled (reproducible)?

We need to talk about version!

Example: Alice and Blake are collaborating

## When Alice says "GCC at version 11.2.0"

guix graph

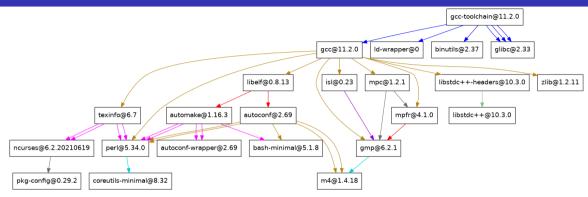

Is it the same "version" of GCC if mpfr is replaced by version 4.0?

complete graph: 43 ou 104 ou 125 ou 218 nodes (depending what we consider as *binary seed* for *bootstrapping*)

```
$ guix describe
Generation 76 Apr 25 2022 12:44:37 (current)
guix eb34ff1
repository URL: https://git.savannah.gnu.org/git/guix.git
branch: master
commit: eb34ff16cc9038880e87e1a58a93331fca37ad92
$ guix --version
guix (GNU Guix) eb34ff16cc9038880e87e1a58a93331fca37ad92
```

```
$ guix describe
Generation 76 Apr 25 2022 12:44:37 (current)
guix eb34ff1
repository URL: https://git.savannah.gnu.org/git/guix.git
branch: master
commit: eb34ff16cc9038880e87e1a58a93331fca37ad92
$ guix --version
```

guix (GNU Guix) eb34ff16cc9038880e87e1a58a93331fca37ad92

one state pins the complete collection of packages and Guix itself

A state can refer to several channels (= Git repository), pointing to URL, branches or commits different A channel contains a list of recipes (code source, how to build the packages, etc.)

# State = Directed Acyclic Graph(DAG)

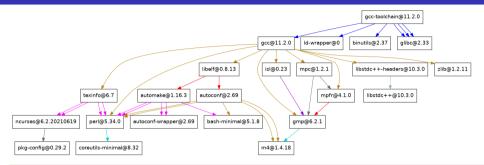

Each node specifies a recipe defining:

code source and potentially some *ad-hoc* modifications (patch)
 build-time tools compilers, build automation, configuration flags etc.
 dependencies other packages (→recursive ~→ graph)

Complete graph : Python = 137 nodes, Numpy = 189, Matplotlib = 915, Scipy = 1439 nodes

FOSDEM 2023

#### Alice

describes her environment:

the list of the tools using the file manifest.scm, spawns her environment e.g.,

guix shell -m manifest.scm

#### Alice

describes her environment:

the list of the tools using the file manifest.scm, spawns her environment e.g.,

guix shell -m manifest.scm

the revision (Guix itself and potentially all the other channels)

guix describe -f channels > state-alice.scm

# Collaboration in action

collaborate = share one computational environment

#### Alice

describes her environment:

the list of the tools using the file manifest.scm, spawns her environment e.g.,

guix shell -m manifest.scm

the revision (Guix itself and potentially all the other channels)

guix describe -f channels > state-alice.scm

# Collaboration in action

collaborate = share one computational environment  $\Rightarrow$  share one specific graph

#### Alice

describes her environment:

the list of the tools using the file manifest.scm, spawns her environment e.g.,

guix shell -m manifest.scm

the revision (Guix itself and potentially all the other channels)

guix describe -f channels > state-alice.scm

# Collaboration in action

collaborate = share one computational environment  $\Rightarrow$  share one specific graph

#### Alice

describes her environment:

the list of the tools using the file manifest.scm, spawns her environment e.g.,

guix shell -m manifest.scm

the revision (Guix itself and potentially all the other channels)

guix describe -f channels > state-alice.scm

then shares these two files: state-alice.scm and manifest.scm

# Collaboration in action

collaborate = share one computational environment  $\Rightarrow$  share one specific graph

#### Alice

describes her environment:

the list of the tools using the file manifest.scm, spawns her environment e.g.,

guix shell -m manifest.scm

the revision (Guix itself and potentially all the other channels)

guix describe -f channels > state-alice.scm

then shares these two files: state-alice.scm and manifest.scm

### Blake

spawns the same computational environment from these two files

guix time-machine -C state-alice.scm -- shell -m manifest.scm

# Collaboration in action

collaborate = share one computational environment  $\Rightarrow$  share one specific graph

### Alice

describes her environment:

the list of the tools using the file manifest.scm, spawns her environment e.g.,

guix shell -m manifest.scm

the revision (Guix itself and potentially all the other channels)

guix describe -f channels > state-alice.scm

then shares these two files: state-alice.scm and manifest.scm

### Blake

spawns the same computational environment from these two files

```
guix time-machine -C state-alice.scm -- shell -m manifest.scm
```

Carole can also reproduce the same environment as Blake (and thus Alice)

# Reproducible = jump to different states

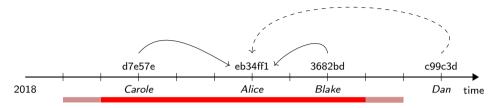

Requirements for being reproducible with the passing of time using Guix:

- ▶ Preservation of the all source code (≈ 75% archived (link) in Software Heritage (link))
- Backward compatibility of the Linux kernel
- Compatibility of hardware

(to some extent)

What is the size of this temporal window where these 3 conditions are satisfied?

To my knowledge, the Guix project is quasi-unique by experimenting since v1.0 in 2019.

FOSDEM 2023

https://www.softwareheritage.org/

**collect** and **preserve** software in source code form in the very long term (not a forge!)

Guix is able:

- ► save source code from Guix package definition and the Guix package definition itself
- use Software Heritage as fallback if source disappears

Questions:

- ► How to cite a software? Reference to source code only? Dependencies? Build options?
- Intrinsic identifier (depends only on the object; as checksum) vs Extrinsic identifier (depends on a register to keep the correspondence between identifier and object; as label version)

FOSDEM 2023

Wait, my collaborators do not run Guix

Guix is helping me (2/2)

### How to create a container?

Example: Alice wants to share a Docker image

Container = smoothie :-)

- How to build the container? Dockerfile?
- How the binaries included inside the container are they built?

Container = smoothie :-)

How to build the container? Dockerfile?

How the binaries included inside the container are they built?

```
FROM amd64/debian:stretch
RUN apt-get update && apt-get install git make curl gcc g++ ...
RUN curl -L -O https://... && ... && make -j 4 && ...
RUN git clone https://... && ... && make ... /usr/local/lib/libopenblas.a ...
```

(seen for nightly automation; maybe used in production?)

Considering one Dockerfile at time t, how to rebuild the image at time t'?

*pack* = collection of packages stored in one archive format

What is the aim of a *pack*?

- Alice provides « everything » to Blake,
- Blake does not have Guix but will run the exact same environment.

*pack* = collection of packages stored in one archive format

What is the aim of a *pack*?

- Alice provides « everything » to Blake,
- ▶ Blake does not have Guix but will run the exact same environment.

### What does it mean an archive format?

- ▶ tar (*tarballs*)
- Docker
- Singularity
- Debian binary package .deb
- RPM package .rpm

Blake needs *transitive closure* (= all the dependencies)

| <pre>\$ guix size python-numpysort=closure</pre> |       |      |       |  |  |  |  |
|--------------------------------------------------|-------|------|-------|--|--|--|--|
| store item                                       | total | self |       |  |  |  |  |
| python-numpy-1.20.3                              | 301.5 | 23.6 | 7.8%  |  |  |  |  |
|                                                  |       |      |       |  |  |  |  |
| python-3.9.9                                     | 155.3 | 63.7 | 21.1% |  |  |  |  |
| openblas-0.3.18                                  | 152.8 | 40.0 | 13.3% |  |  |  |  |
|                                                  |       |      |       |  |  |  |  |
| total: 301.5 MiB                                 |       |      |       |  |  |  |  |

guix pack builds this archive containing « everything »

# Building a *pack* for sharing

Alice builds a *pack* using the format Docker

guix pack --format=docker -m manifest.scm

then shares this Docker container (using some *registry* or else).

Alice builds a pack using the format Docker

guix pack --format=docker -m manifest.scm

then shares this Docker container (using some *registry* or else).

Blake does not run (yet?) Guix

```
$ docker run -ti project-alice python3
Python 3.9.9 (main, Jan 1 1970, 00:00:01)
[GCC 10.3.0] on linux
Type "help", "copyright", "credits" or "license" for more information.
>>>
```

and is running the exact same computational environment as Alice.

Alice builds a pack using the format Docker

guix pack --format=docker -m manifest.scm

then shares this Docker container (using some *registry* or else).

Blake does not run (yet?) Guix

```
$ docker run -ti project-alice python3
Python 3.9.9 (main, Jan 1 1970, 00:00:01)
[GCC 10.3.0] on linux
Type "help", "copyright", "credits" or "license" for more information.
>>>
```

and is running the exact same computational environment as Alice.

How to rebuild the exact same Docker pack using Guix on 2 machines at 2 different moments (link)

### Agnostic concerning the « container » format

- tar (tarballs)
- Docker
- Singularity
- Debian binary package .deb
- ► RPM package .rpm

- relocatable binaries
- without Dockerfile
- using squashfs
- without debian/rule
- without RPM machinery

(experimental)

(patch#61255)

### **Flexible to contexts**

### the **key point** is the **full control** of binaries going inside the container

Summary

### Guix is helping me

▶ 3 commands + 2 files for sharing computational environments

- guix shell -m manifest.scm
- guix time-machine -C channels.scm -- subcommand
- guix describe -f channels > channels.scm
- "packing factory" for sharing computational environments on infrastructure without Guix

### Guix precisely controls the complete implicit graph of configurations

manifest.scm is reproducible at the exact same channels.scm

Reproducible from one machine to another with the passing of time

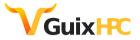

https://hpc.guix.info

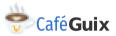

Toward practical transparent verifiable and long-term reproducible research using Guix

(Nature Scientific Data, 2022)(link)

Reproductibilité des environnements logiciels avec GNU Guix (mini-tuto 1h JRES, 2022)(link in French)

https://10years.guix.gnu.org/

FOSDEM 2014 (1), 15 (2), 16 (3 4 5 6), 17 (7 8 9 10 11 12 13 14), 18 (15), 19 (16 17 18 19), 20 (20 21 22 23 24 25), 21 (26 27 28 29), 22 (30 31)

| Grid'5000           |          | 828-nodes | (12,000+ cores, 31 clusters) | (France)    |
|---------------------|----------|-----------|------------------------------|-------------|
| GliCID (CCIPL)      | Nantes   | 392-nodes | (7500+ cores)                | (France)    |
| PlaFrIM Inria       | Bordeaux | 120-nodes | (3000+ cores)                | (France)    |
| GriCAD              | Grenoble | 72-nodes  | (1000+ cores)                | (France)    |
| Max Delbrück Center | Berlin   | 250-nodes | + workstations               | (Allemagne) |
| UMC                 | Utrecht  | 68-nodes  | (1000+ cores)                | (Pays-Bas)  |
| UTHSC Pangenome     |          | 11-nodes  | (264 cores)                  | (USA)       |
| (yours?)            |          |           |                              |             |

more all laptops and desktops

### Finalizing

the message you should get back to home

### How to redo later and elsewhere what has been done here and today?

**Open Science** 

Traceability and transparency

being able, collectively, to study bug-to-bug

Guix should manage everything about the computational environment

guix time-machine -C channels.scm -- shell -m manifest.scm

if it is specified "how to build"

"what to build"

channels.scm

manifest.scm

### The vision

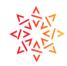

# Software Heritage

# The ReScience Journal

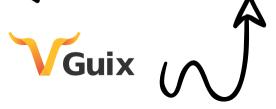

Thanks:

- Guix community. You are awesome!
- Ludovic Courtès
- Mathieu Othacehe

# Questions?

guix-science@gnu.org

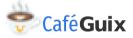

https://hpc.guix.info/events/2022/café-guix/

These slides are archived. (Software Heritage id swh:1:dir:2494ed717a50f1b9ee33f0c8881017d7cd8e93fd)

### Appendix

### More about

- Declarative approach
- What a package looks like
- Package transformation
- What the file capturing the state looks like
- Extended environment, isolated

# Declarative approach (1/3) guix shell python python-numpy --export-manifest

declarative = configuration file

The file my-tools.scm could contain this declaration:

```
(specifications->manifest
  (list
    "python"
    "python-numpy"))
```

guix package --manifest=my-tools.scm

equivalent to

guix install python python-numpy

# Declarative approach (2/3)

Version? We will see later

### Language? Domain-Specific Language (DSL) based on Scheme (link)

(= « Lisp functional language » (link))

Declarative vs Imperative (links)

(and not passive Data vs active Program)

Declarative programming = functional (OCaml) or dataflow (Lustre) or logic (Prolog) programming

FOSDEM 2023

Version? We will see later

Language? Domain-Specific Language (DSL) based on Scheme (link)

(= « Lisp functional language » (link))

(Yes (when (= Lisp parentheses) (baroque)))

- But <u>continuum</u> :
  - configuration (manifest)
  - 2 package definition (or services)
  - extension
  - the core of Guix is Scheme too

Declarative vs Imperative (links)

(and not passive Data vs active Program)

Declarative programming = functional (OCaml) or dataflow (Lustre) or logic (Prolog) programming

Version? We will see later

Language? Domain-Specific Language (DSL) based on Scheme (link)

(= « Lisp functional language » (link))

Yes (when (= Lisp parentheses) (baroque)))

- But <u>continuum</u> :
  - configuration (manifest)
  - 2 package definition (or services)
  - extension
  - the core of Guix is Scheme too

### Guix is **flexible** for most needs

Declarative vs Imperative (links)

(and not passive Data vs active Program)

Declarative programming = functional (OCaml) or dataflow (Lustre) or logic (Prolog) programming

FOSDEM 2023

### Declarative approach: example of transformation (3/3)

```
Rube Goldberg machine <sup>:-)</sup> (link)
```

```
(define python "python")
specifications->manifest
 (append
  (list python)
  (map (lambda (pkg)
         (string-append python "-" pkg))
       (list
        "matplotlib"
        "numpy"
        "scipv"))))
```

Guix DSL, variables, Scheme et chaîne de caractères.

# Declarative approach: example of transformation (3/3)

Rube Goldberg machine <sup>:-)</sup> (link)

(specifications->manife

"python-matplotlib"

"python-numpy"

"python-scipy"))

(list

"python"

```
(define python "python")
specifications->manifest
 (append
  (list python)
  (map (lambda (pkg)
         (string-append python "-" pkg))
       (list
        "matplotlib"
        "numpy"
        "scipv"))))
```

Guix DSL, variables, Scheme et chaîne de caractères.

# Recipe for defining a package

Note the terminology (inputs, arguments) as in mathematical function definition

| Each inputs is similarly defined                     | $({\sf recursion}\rightarrow{\sf graph})$    |
|------------------------------------------------------|----------------------------------------------|
| There is no cycle                                    | (bzip2 or its inputs cannot refer to python) |
| What we the west of the weath? Dout of the burged he | atatus minan musika mulalami                 |

What are the root of the graph? Part of the broad bootstrapping (link) problem

FOSDEM 2023

# Package transformation (1/2)

### How to build the package python with the compiler GCC@7?

How to build the package python with the compiler GCC@7?

The recipe defines:

- code source and potentially some ad-hoc modifications (patch)
- build-time tools (compilers, build automation, etc., e.g. gcc, cmake)
- dependencies (= other packages)

How to build the package python with the compiler GCC@7?

The recipe defines:

- code source and potentially some ad-hoc modifications (patch)
- build-time tools (compilers, build automation, etc., e.g. gcc, cmake)
- dependencies (= other packages)

package transformation allows to rewrite them

guix package --help-transformations

--with-source --with-branch --with-commit --with-git-url --with-patch --with-latest --with-c-toolchain --with-debug-info --without-tests --with-input --with-graft

use SOURCE when building the corresponding package build PACKAGE from the latest commit of BRANCH build PACKAGE from COMMIT build PACKAGE from the repository at URL add FILE to the list of patches of PACKAGE use the latest upstream release of PACKAGE build PACKAGE and its dependents with TOOLCHAIN build PACKAGE and preserve its debug info build PACKAGE without running its tests replace dependency PACKAGE by REPLACEMENT graft REPLACEMENT on packages that refer to PACKAGE

also available using manifest file

### Example state-alice.scm

```
(list (channel
        (name 'guix)
        (url "https://git.savannah.gnu.org/git/guix.git")
        (branch "master")
        (commit "00ff6f7c399670a76efffb91276dea2633cc130c"))
      (channel
       (name 'guix-cran)
       (url "https://github.com/guix-science/guix-cran")
       (branch "master")
       (commit "ab70c9b745a0d60a40ab1ce08024e1ebca8f61b9"))
      (channel
       (name 'my-team)
       (url "https://my-forge.my-institute.xyz/my-custom-channel"
       (branch "main")
       (commit "ab70c9b745a0d60a40ab1ce08024e1ebca8f61b9")))
```

# Temporary profile (1/2)

### project-tools.scm

```
(specifications->manifest
 (list
  "python"
  "python-matplotlib"
  "python-numpy"
  "python-scipy"))
```

Alice would like to quickly jump to a productive environment

Blake prefers IPython as interpreter

# Temporary *profile* (2/2)

| guix shell | -m project-tools.scm                         | # Alice |
|------------|----------------------------------------------|---------|
| guix shell | -m project-tools.scm python-ipython ipython3 | # Blake |

# Temporary profile (2/2)

--pure

--container

- : clear environment variable definitions
- : spawn isolated container

(from the parent environment) (from the rest of the system)

| guix | shell | -m | project-tools.scm          |          |              | # | Alice |
|------|-------|----|----------------------------|----------|--------------|---|-------|
| guix | shell | -m | project-tools.scm python-i | python - | <br>ipython3 | # | Blake |

| ▶pure     | : | clear environment variable definitions | (from the parent environment) |
|-----------|---|----------------------------------------|-------------------------------|
| container | : | spawn isolated container               | (from the rest of the system) |

| guix shell -m project-tools.scm python-ipython          | # | 1. |
|---------------------------------------------------------|---|----|
| guix shell -m project-tools.scm python-ipythonpure      | # | 2. |
| guix shell -m project-tools.scm python-ipythoncontainer | # | 3. |

| guix | shell | -m | project-tools.scm                                    | # | Alice |
|------|-------|----|------------------------------------------------------|---|-------|
| guix | shell | -m | <pre>project-tools.scm python-ipython ipython3</pre> | # | Blake |

| pure        | : | clear environment variable definitions | (from the parent environment) |
|-------------|---|----------------------------------------|-------------------------------|
| container   | : | spawn isolated container               | (from the rest of the system) |
| development | : | include dependencies of the package    |                               |
|             | _ |                                        |                               |

| guix shell -m project-tools.scm python-ipython          | # 1. |
|---------------------------------------------------------|------|
| guix shell -m project-tools.scm python-ipythonpure      | # 2. |
| guix shell -m project-tools.scm python-ipythoncontainer | # 3. |

Bonus: guix shell emacs git git:send-email --development guix